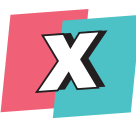

## **Faktencheck: Wie erkenne ich Fake News?**

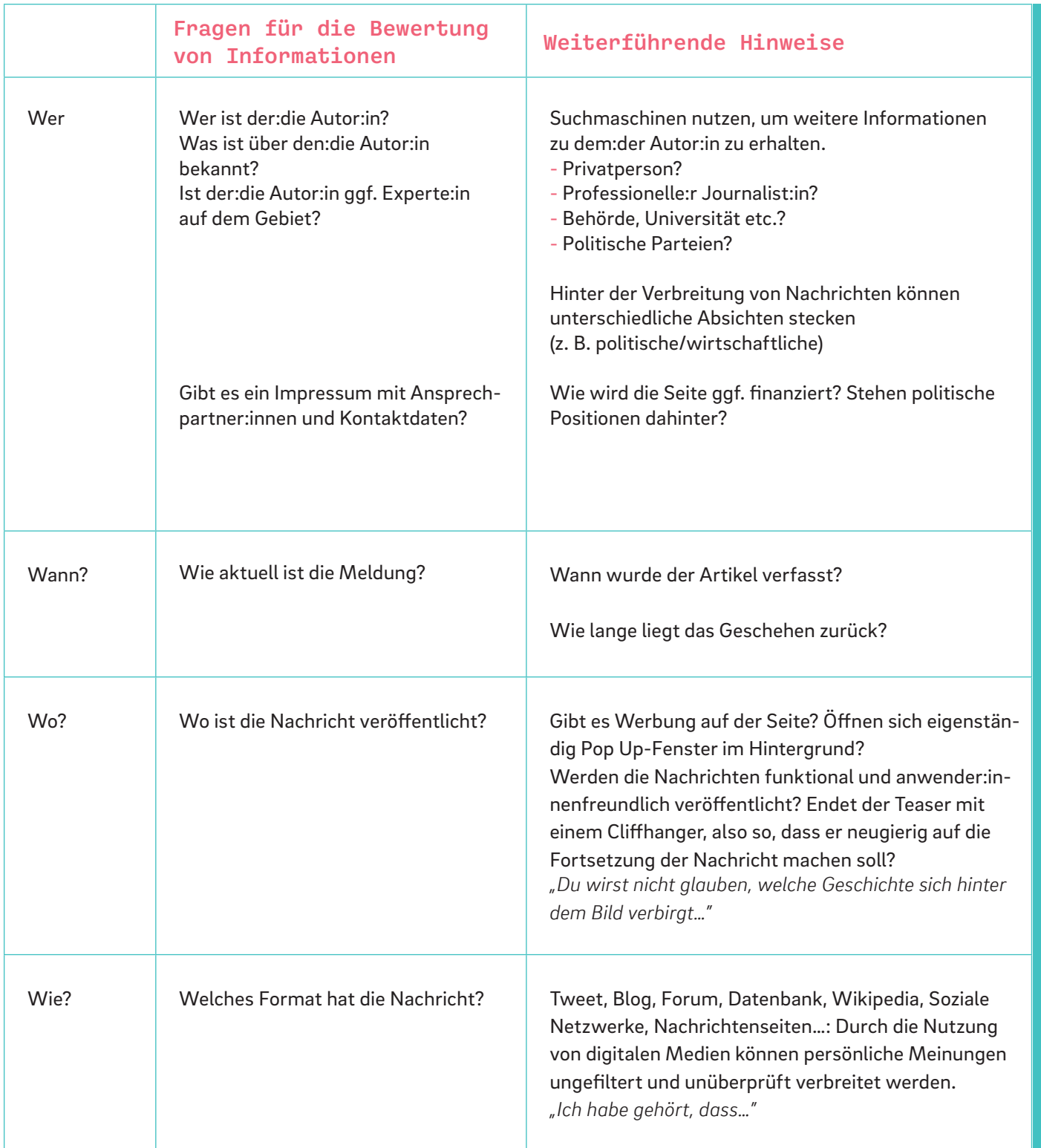

Gefördert vom

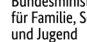

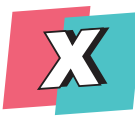

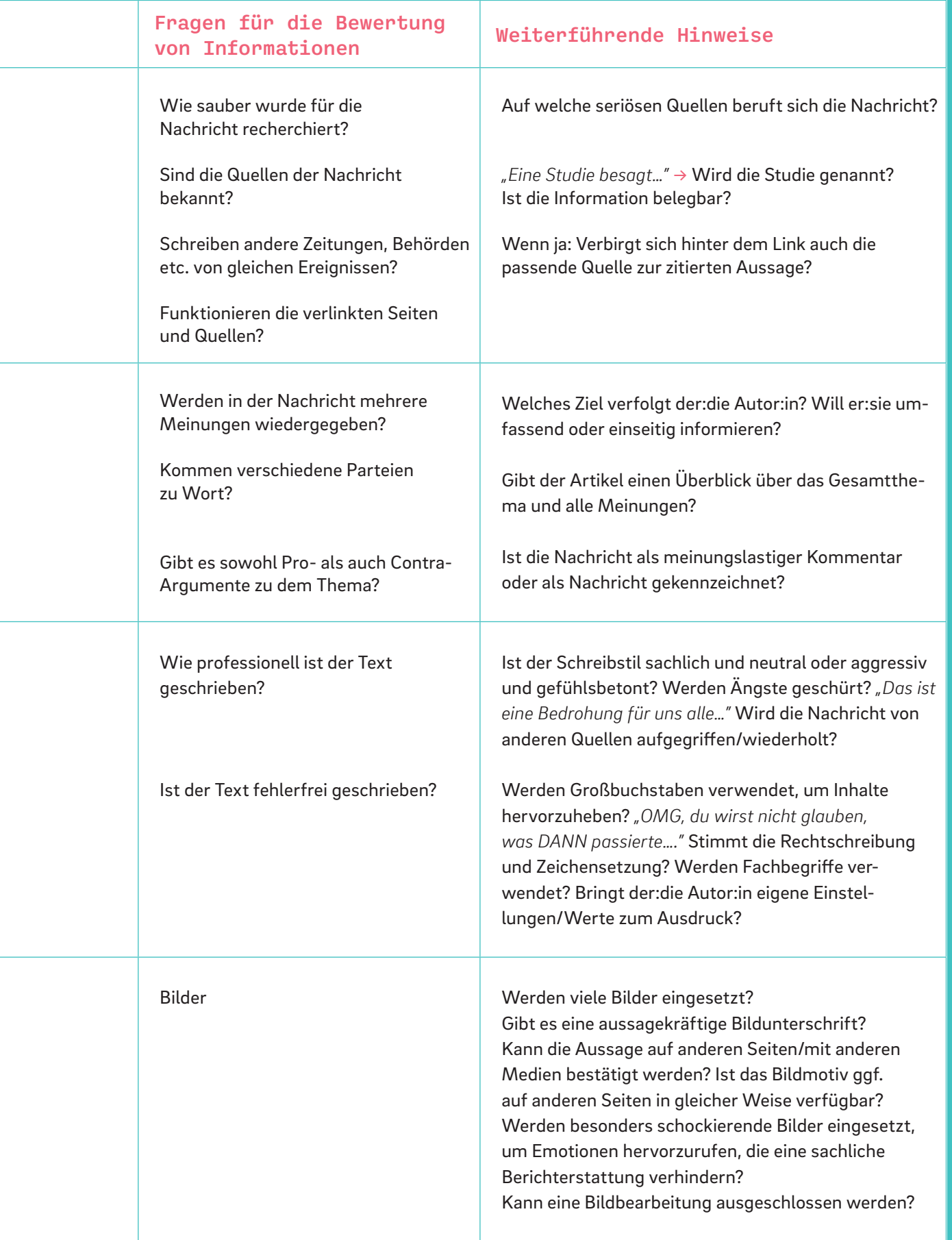

Gefördert vom

Bundesministerium<br>
für Familie, Senioren, Frauen<br>
und Jugend

im Rahmen des Bundesprogramms

Demokratie Leben!

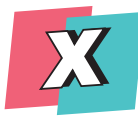

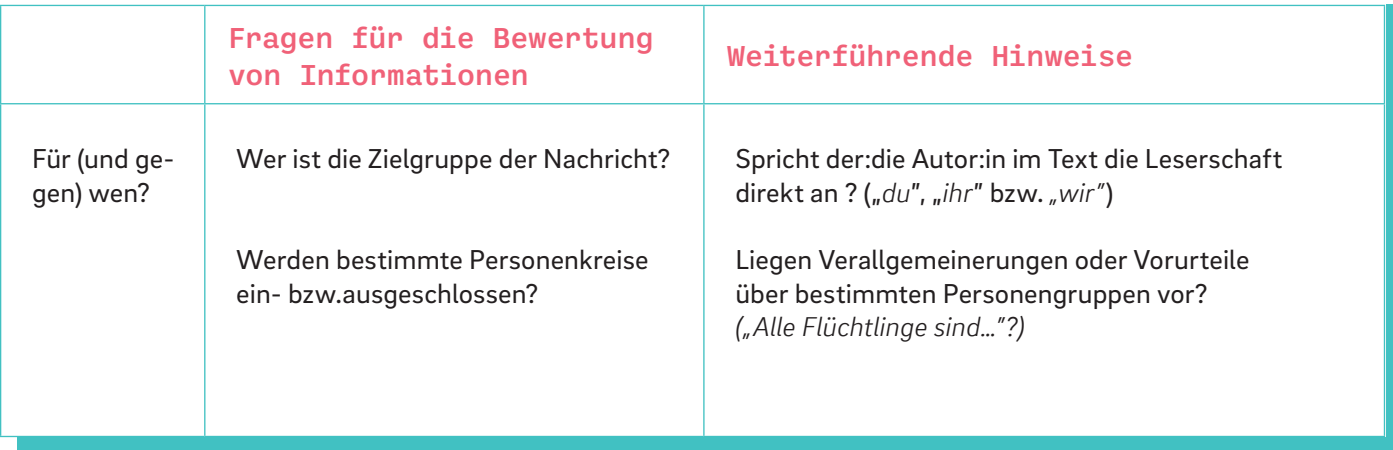

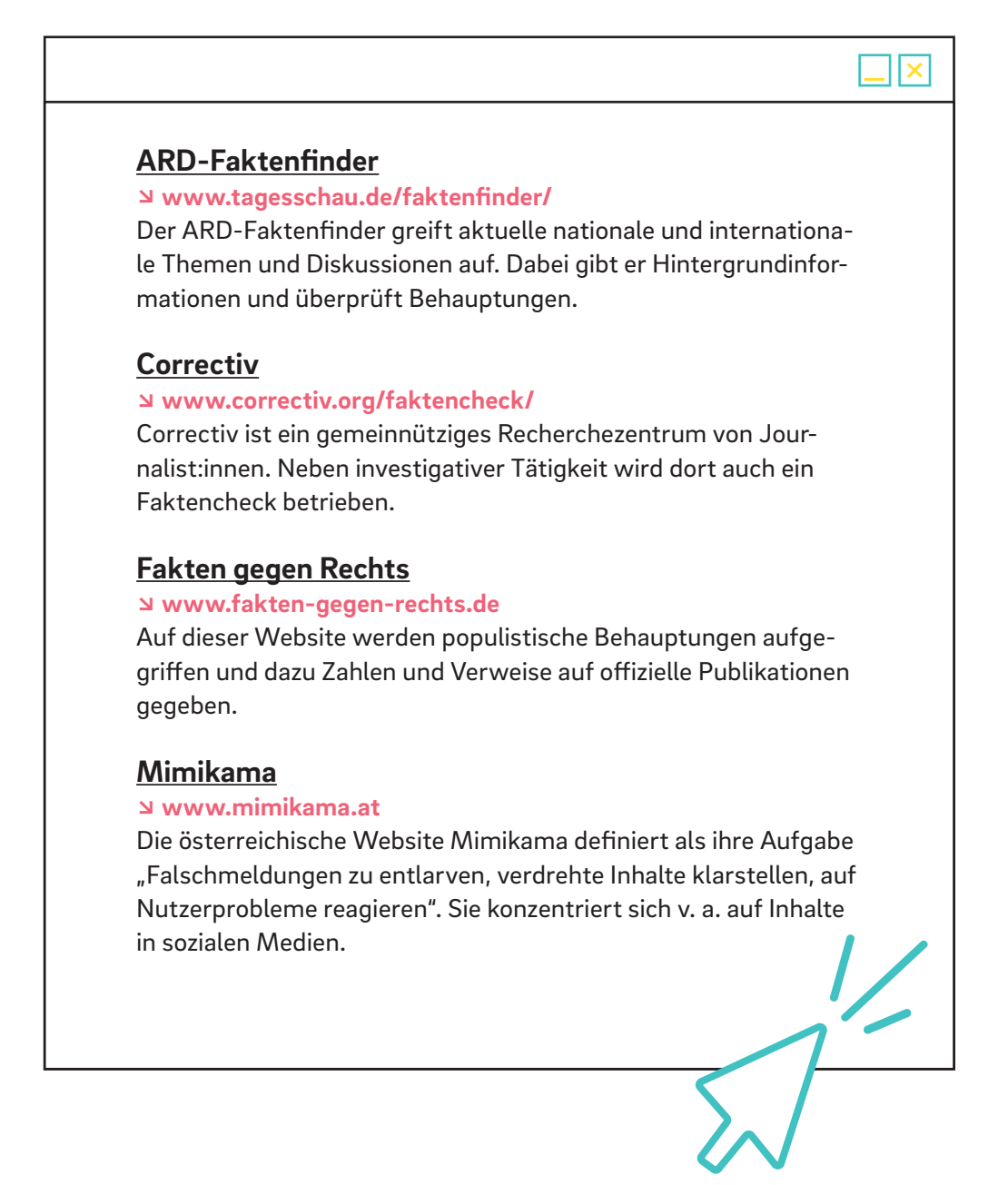

Die Veröffentlichung stellt<br>keine Meinungsäußerung des<br>BMFSFJ oder des BAFzA dar.<br>Für inhaltliche Aussagen<br>tragen die Autorinnen und<br>Autoren die Verantwortung.

Gefördert vom

im Rahmen des Bundesprogramms

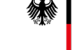

Bundesministerium<br>für Familie, Senioren, Frauen<br>und Jugend

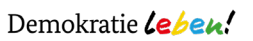

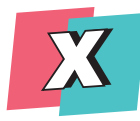

#### **Wie können Bilder manipuliert werden?**

**1. Montage:** Personen oder Gegenstände werden auf einem Bild hinzugefügt oder entfernt.

**2. Bildausschnitte:** Das Bild wird beschnitten, d. h. Teile werden weggelassen. Dadurch entsteht ein neues Bild, das eine ganz andere Aussage als das Originalbild transportiert.

**3. Lichtverhältnisse:** Durch die Manipulation von Lichtverhältnissen kann beispielsweise eine andere Tageszeit simuliert werden.

**4. Fokus:** In den Mittelpunkt des Bildes wird eine andere Person oder ein anderer Gegenstand als auf dem Originalbild gerückt. Dadurch kann die Aussage oder der Kontext des Bildes verändert werden.

**5. Kombination mehrerer Bilder:** Teile von unterschiedlichen Bildern werden zusammengefügt. So entsteht ein neues Bild. Personen können so beispielsweise in eine andere Situation hineingebaut werden.

**6. Fehlender bzw. falscher Kontext:** Häufig werden Bilder aus dem Kontext gerissen. Sie werden also einem anderen Inhalt oder Artikel zugeordnet und erhalten dadurch eine neue Bedeutung.

### OOX

#### **Wie kann die Manipulation aufgedeckt werden?**

**Rückwärtssuche:** Ist das Bild aus dem Zusammenhang gerissen worden und stellt eigentlich einen anderen Sachverhalt dar? Wurde das Bild bearbeitet? Wird es auf anderen Seiten zum gleichen Thema verwendet?

↘ **www.images.google.de** ↘ **www. tineye.com/**

∏⊽

Quellen:

Himmelrath, Armin und Egbers, Julia (2018). Fake News : ein Handbuch für Schule und Unterricht. Bern: hep, der bildungsverlag.

Niedersächsisches Kultusministerium (Hrsg. u.a.) (2017): Fake News und Social Bots im digitalen Zeitalter. Unterrichtsmaterialien für den Einsatz in Sekundarbereich I/BBS, München.

Gefördert vom

im Rahmen des Bundesprogramms

Die Veröffentlichung stellt<br>keine Meinungsäußerung des<br>BMFSFJ oder des BAFzA dar.<br>Für inhaltliche Aussagen<br>tragen die Autorinnen und<br>Autoren die Verantwortung.

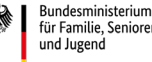

Bundesministerium<br>für Familie, Senioren, Frauen<br>und Jugend

Demokratie Leben!

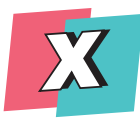

### **So bringst du deine Filterblase zum Platzen**

### Hinweis:

Hier sind ein paar Vorschläge, wie du deine Filterblase zum Platzen bringen kannst. Aber ganz wichtig: Du musst dir keine Inhalte anschauen oder Gespräche führen, die dich zu sehr belasten oder gar angreifen. Achte auf deine persönlichen Grenzen.

#### Unbequeme Meinungen zulassen

Wegzuhören ist online einfacher als im richtigen Leben. Der:die entfernte Bekannte setzt ein "Gefällt mir" bei einer unsympathischen Seite? Er:sie kommentiert einen Zeitungsartikel mit widersprüchlichen Argumenten? Um den Algorithmus auszutricksen ist es sinnvoll, den:die Bekannten nicht auszublenden, zu ignorieren oder zu entfreunden, sondern ihn:sie auszuhalten, um so vielleicht mehr über seine:ihre Meinungen oder Sorgen zu erfahren.

#### Andere Meinungen aktiv suchen

Um den Horizont zu erweitern und den Algorithmus zu verwirren, kann es sinnvoll sein, gezielt Seiten zu besuchen, die man eigentlich nicht mag. Beispielsweise Organisationen, Vereine, oder Politiker:innen, deren Parteien einem nicht gefallen. Es ist wichtig, auch die Meinungen von Menschen zu kennen, die nicht deinen eigenen entsprechen.

#### Alternativen zu Google nutzen

"Google weiß alles." Tatsächlich kennt Google nicht nur die Antwort(en) auf viele deiner Suchanfragen, sondern weiß dank Algorithmen (siehe Lexikon Fakt oder Fake **→** Algorithmus) auch bestens über deine persönlichen Interessen und Vorlieben Bescheid. Damit dir eine neutralere Trefferauswahl für deine Internetsuche angezeigt wird, kann es hilfreich sein, auch einmal andere, weniger bekannte Suchmaschinen zu nutzen. Solche sind z. B. Ecosia (https://www.ecosia.org/), Lilo (search.lilo.org) oder gexsi (https://gexsi.com/en/). Ein weiterer Vorteil: Bei diesen alternativen Suchmaschinen handelt es sich um sogenannte Charity-Suchmaschinen, die sich für mehr Nachhaltigkeit einsetzen. Für Kinder gibt es spezielle Kindersuchmaschinen, allen voran fragFINN (www.fragFINN.de), Blinde Kuh (www.blinde-kuh.de) und Helles Köpfchen (www.helles-koepfchen.de).

#### Ins Gespräch kommen

Steig in eine Diskussion ein. Egal ob auf Facebook, Instagram, YouTube, WhatsApp oder im analogen Leben. So kannst du im Idealfall nicht nur die eigene, sondern sogar fremde Filterblasen zum Platzen bringen. Nämlich dann, wenn du mit neuen Meinungen und Einstellungen in einer Gemeinschaft auftauchst, die sich bislang in einem abgeschotteten Raum gegenseitig bestätigt hat. Man kann sich als Nutzer:in ruhig auch mal in Diskussionen einmischen, die einem missfallen. So kann man in die Filterblasen zumindest ein kleines Loch pieksen.

Die Veröffentlichung stellt keine Meinungsäußerung des BMFSFJ oder des BAFzA dar. Für inhaltliche Aussagen ar innaisiisne nassa<br>ragen die Autorinnen Autoren die Verantwortung.

im Rahmen des Bundesprogramms

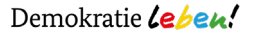

Gefördert vom

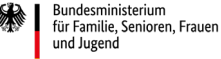

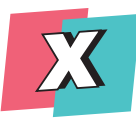

#### Durchhalten

Wer seine Filterblase wirklich auflösen will, muss es sich ungemütlicher machen, andere Meinungen aushalten und auch mal diskutieren. Es ist wichtig, sich klarzumachen, wie die Blase funktioniert. Der erste Schritt dabei ist zu verstehen, dass ein Algorithmus darüber entscheidet, was als nächstes in der Timeline angezeigt wird.

#### Melden

Nicht immer ist Durchhalten die richtige Lösung. In Sozialen Netzwerken hast du die Option, unangemessene und rechtswidrige Inhalte zu melden, z. B. Beleidigungen, öffentliche Aufforderungen zu Straftaten, Gewaltdarstellung und Drohungen. Die Administrator:innen oder Betreibenden der jeweiligen Seite löschen oder kommentieren die Inhalte im Anschluss.

#### Raus aus dem Netz

Die Filterblase existiert auch außerhalb vom Netz. Die meisten Freund:innen und Bekannte haben einen ähnlichen Ausbildungsgrad, Einstellungen, Geschmack und ein ähnliches Umfeld. Sie konsumieren auch dieselben Medien. Deshalb bietet es sich auch im analogen Leben an, mit neuen Leuten ins Gespräch zu kommen und sich auch mal außerhalb des eigenen Dunstkreises zu bewegen, neue Aktivitäten auszuprobieren und offen für andere Meinungen zu sein.

> Die Veröffentlichung stellt keine Meinungsäußerung des BMFSFJ oder des BAFzA dar. Für inhaltliche Aussagen tragen die Autorinnen und Autoren die Verantwortung.

im Rahmen des Bundesprogramms

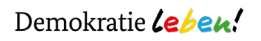

Gefördert vom

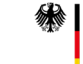

Bundesministerium für Familie, Senioren, Frauen und Jugend

Quellen:

Kinkel, Nils und Bettina Less (12. Januar 2017). Wie geht's raus aus der Facebook-Filterblase? NDR Info. https://www.ndr.de/nachrichten/netzwelt/Wie-gehts-raus-aus-der-Facebook-Filterblase,filterblase100.html

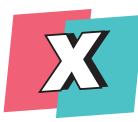

# **Mögliche Handlungsoptionen gegen Desinformationen**

#### … auf individueller Ebene

- Inhalte auf Wahrheitsanspruch überprüfen, bevor ich etwas like oder teile → Handout Faktencheck
- Rechtsextreme und falsche/irreführende Inhalte melden
- Familie, Freund:innen und Klassenkamerad:innen darauf aufmerksam machen, wenn sie Falschinformationen teilen und auf die Gefahr von Desinformationen im Internet verweisen
- Es vermeiden, Desinformationen zu wiederholen (können sich sonst noch tiefer im Gedächtnis verankern, siehe Lexikon Fakt oder Fake → Sleeper-Effekt)
- Die eigene Filterblase erkennen und sich ein vielfältiges Medienrepertoire zulegen, das sich aus unterschiedlichen Quellen zusammensetzt
- Qualitätsjournalismus unterstützen (z. B. ein Abo abschließen)
- Engagement in zivilgesellschaftlichen Verbänden / Vereinen / Initiativen (Hasshilft, Amadeu Antonio Stiftung…)
- Faktencheck-Seiten nutzen (mimikama, Correctiv, Faktenfinder)

#### … von Seiten der Politik

- (Strengere) Kontrollen von großen Online-Plattformen wie Facebook, Instagram und Co.
- Verbindliche Regelungen für Online-Unternehmen bzgl. des Sperrens von User:innen & Löschen von Beiträgen
- Strafverfolgung von strafbaren Desinformation und Hetze im Internet verbessern, siehe Lexikon Fakt oder Fake → NetzDG)
- Schutz der Meinungsfreiheit
- Einrichtung einer Regulierungsstelle "Desinformation" für große Online-Plattformen (Facebook, Instagram, YouTube). So können die Unternehmen in regelmäßigen Berichten über den Umgang mit Desinformation und die Lösch- und Sperrpraxis zeigen, dass sie sich ihrer gesellschaftlichen Verantwortung stellen.
- mehr Aufklärungsarbeit durch die Förderung von Initiativen und Projekten zum Thema sowie durch Kampagnen
- Einführung eines Unterrichtsfachs "Medienkunde", in dem das Thema Fake News tiefergehend behandelt werden kann
- Zivilgesellschaftliche Akteure (Medienbildung, Faktenchecker) unterstützen
- ...

Die Veröffentlichung stellt keine Meinungsäußerung des BMFSFJ oder des BAFzA dar. Für inhaltliche Aussagen tragen die Autorinnen Autoren die Verantwortung.

#### im Rahmen des Bundesprogramms

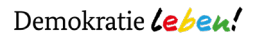

Gefördert vom

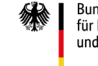

Quellen: